Timber Lane Creations LLC "Mini Quilt" – AKA – Hot Pads

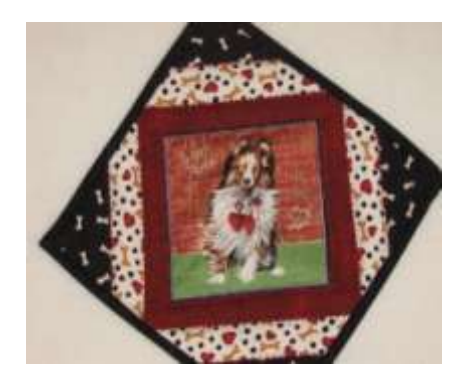

Our popular item is a 10 inch square potholder.

Materials Needed: 5 to 6  $\frac{1}{2}$  inch theme block (Can be square or rectangular) 10 to 11 inch square Warm and Natural Batting 10 to 11 inch square Insulbrite (Note – you can use a smaller "theme block" – frequently I purchase 3" squares and put 4 together to make one larger theme block) Several 1  $\frac{1}{2}$  to 1  $\frac{1}{2}$  wide strips to sew around theme block 10 to 11 inch square of fabric for back of potholder  $1 - 2$  1/2 inch strip of 44/45" fabric for binding

- 1. Place your theme block on your square of Warm and Natural Batting. Your theme block does not need to be centered unless you choose. Offsetting the block is fine – doesn't need to be centered or square. This is basically paper piecing using the Warm and Natural Batting as the base – foundation piecing if you will.
- 2. Choose coordinating or contrasting fabric cut into 1 ¼ to 1 ½ inch strips. You can use whatever size strip you desire but we've found the 1 % to 1 % inch strips work best. Sew strips around your center square.
- 3. Continue adding strips (usually 2 to 3 strips total).
- 4. Cut corner triangles and sew to each corner. Note: I measure the length needed as it varies for each block and cut 2 squares of the needed size and sew to corner. Included is a guide to corner and side triangle sizes.
- 5. Place your completed top on the square of insulbrite with backing fabric on the bottom. Pin in the center to prevent shifting. Sew using desired thread and stitches.
- 6. Once you've completed sewing the top press and trim to a 10" square.
- 7. Taking your binding piece (2 ½ inch strip) and press in half. Choose the corner where you want to hang the pot holder by.
- 8. Start binding do not cut or trim the salvage. Start salvage a little beyond the edge of the pot holder.
- 9. When you arrive at the corner stop ¼ inch from corner and miter the binding. Continue sewing binding on all remaining sides. Turn the binding and press and hand sew the binding edge.
- 10. Make your potholder loop using your preferred method.